## Skyview Radio Society 2017 Digital Communication Challenge Rules

Purpose. Promote activity on the digital modes within the Skyview Radio Society membership by utilizing a different digital mode each month. Non-Members in the Western Pa Area are welcome to participate as well.

Contest Period. Four Months: January 2017 to April 2017.

Modes. The mode of operation will change each month. January will be JT65. February will be RTTY. March will be BPSK31. April will be JT9.

Categories. 'Retired' and 'Employed' (levels the playing field based on time available to play radio) Single Operator Only. All Contacts must be made from Home Stations.

Operation. Spotting is allowed. Contest QSOs will count. Run 20 watts or less, except for RTTY where a maximum of 100 watts is permitted.

Bands. Any Amateur Band that permits Digital Operations may be used. Stay within the recommended frequency plan for the corresponding mode and band.

Exchange. Minimum exchange will be a Call Sign and RST Report.

Scoring. Score is based on the distance in miles between your QTH and your contact's QTH, using the miles that QRZ.com publishes for that call sign (the 'distance', not the 'long path').

Multiplier #1. The first entry for a particular Country (not Prefix) that is in your submitted log of up to 10 contacts will be scored at 2x the QRZ.com miles. All remaining entries for that same Country (not Prefix) that are in your submitted log of up to 10 contacts will be scored at 1x the QRZ.com miles.

Multiplier #2. For Contacts made on 40 meters, multiply what you got after you applied Multiplier #1 by 2. For Contacts made on 80 meters, multiply what you got after you applied Multiplier #1 by 3. For Contacts made on any other band, multiply what you got after you applied Multiplier #1 by 1.

Example: First contact made with 9A1AA (Croatia), that was made on 80 meters:

4541.0 (QRZ.com miles) x 2 (country multiplier#1) x 3 (80 meter multiplier#2) = 27,246.0 Score.

Logs. You may make as many contacts as you wish each month, but you can only submit 10 contacts. Therefore, you will want to submit your 10 contacts that result in the highest Score.

Please use a spreadsheet if possible, and use the following columns:

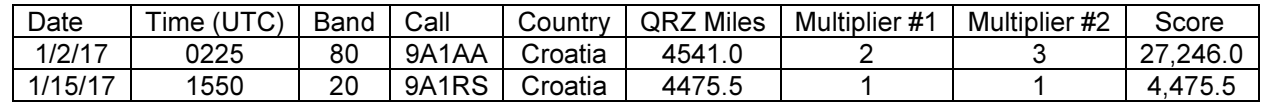

Column Width is not important. Ideally 'Score' should be calculated.

Log Submission. Send each month's log to  $k3izd@nelis.net$  no later than 1 week after the end of the month. In your email, provide your Call Sign and the Digital Mode in the Subject as well as in the body of your email. Indicate if you are entering in the 'Retired' category or the 'Employed' Category. Please provide the total number of contacts that you made using this mode during the month (which will just be for information only). Please provide your Claimed Total Score for the month.

**Leaderboard.** Around the 15<sup>th</sup> of each month, the rankings for the previous month as well as the accumulated overall rankings will be published on the Skyview K3MJW reflector.

Awards. Submit 4 monthly logs, with each monthly log having at least one contact in the mode of the month, and you will receive a "2017 Skyview Digital Communications Master" certificate. The certificates will be numbered. The highest overall Scorer in each Category will get Certificate Number 1. The remaining certificates will be numbered according to the overall rank within each Category.

There will NOT be any new detail about these four digital modes provided this year. There is plenty of information on getting setup and using each of these four digital modes that was placed into the 'Files' section of the Skyview K3MJW Reflector last year and is still readily available. If you are not able to get into the 'Files' section of the Skyview K3MJW Reflector, you can find this same information on http://www.nelis.net Click on my QSL Card, and then go to the 'Downloadable Files' Section.

Post any questions on the reflector. Or you may email me at:  $k3jzd@nelis.net$  (please put "Digital Challenge" in the Subject). Tuesday nights at the Skyview Clubhouse would be a great place for discussion and for comparing notes. Good Luck !!!!

Jody – K3JZD